# Linealbilder

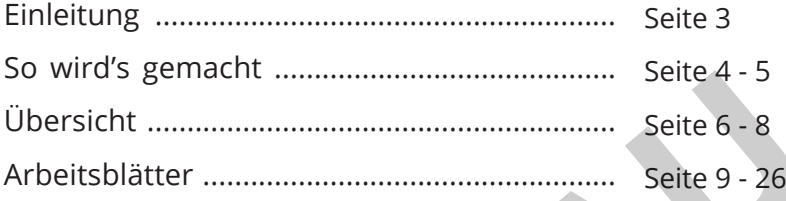

LABBEASY.

### DRUCKEINSTELLUNGEN

Bitte den Acrobat Reader zum Drucken verwenden und beachten, dass die Einstellungen "Tatsächliche Größe" bzw. "Seitenanpassung: keine" sowie "Hoch-/Querformat automatisch" ausgewählt sind. **VORSCHAU**

### PAPIER & TONER SPAREN

Nur die benötigten Seiten ausdrucken.

#### COPYRIGHT & LIZENZ

Dieses Material ist urheberrechtlich geschützt. Alle Rechte liegen bei Labbé. © Labbé Verlag Diese PDF-Datei darf nur vom ursprünglichen Käufer verwendet werden und ist nur für den persönlichen Gebrauch und für den eigenen Unterricht bestimmt. Die Weitergabe der PDF-Datei im Kollegium oder an Eltern und Schüler ist nicht erlaubt. Auch das Zurverfügungstellen im Internet oder das Ablegen auf dem Schulserver sind nicht gestattet. Es ist untersagt, die PDF-Datei, Ausdrucke der PDF-Datei sowie daraus entstandene Objekte gewerblich zu nutzen. LABBÉ GmbH, Walter-Gropius-Str. 16, 50126 Bergheim, Deutschland, E-Mail: hallo@labbe.de

**Linear Linear Construction Construction**<br>Linear Linear Construction Construction Construction Construction Construction Construction

## Linealbilder SO WIRD'S GEMACHT

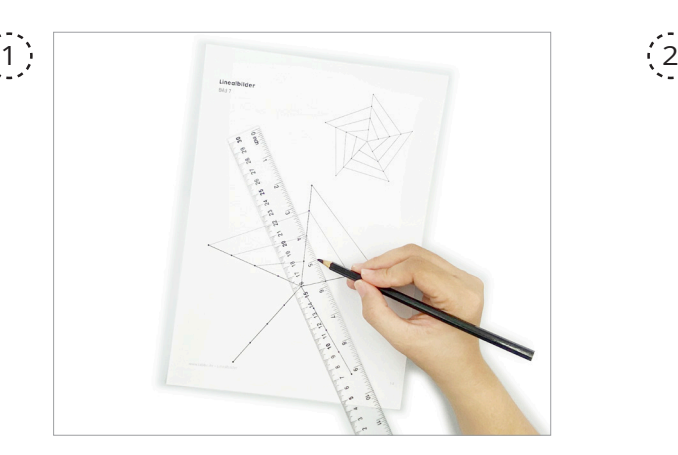

Drucke eine Vorlage aus, die dir gefällt. Konstruiere die Figur anhand der Vorlage in der oberen rechten Ecke nach. Benutze ein Lineal und einen Bleistift, um die Punkte zu verbinden.

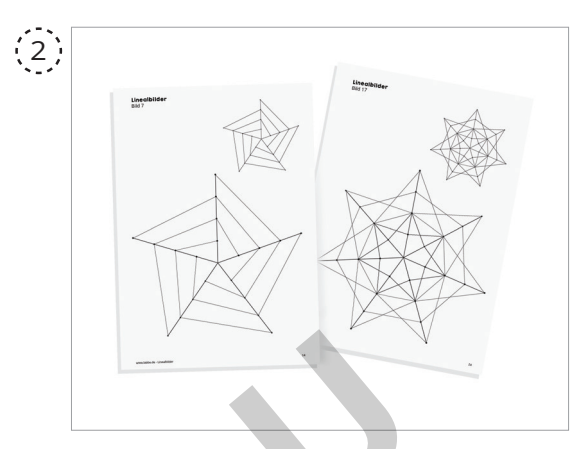

Nachdem alle Punkte wie in der Vorlage verbunden sind, kannst du mit dem Ausmalen beginnen.

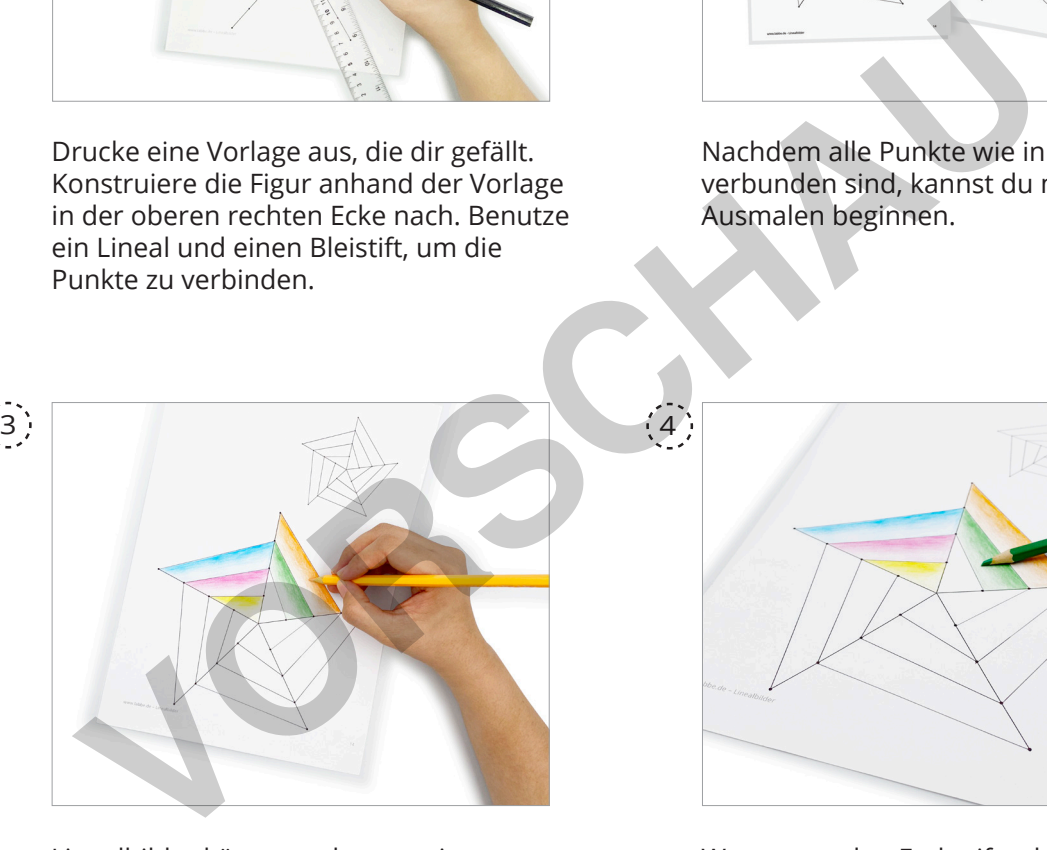

Linealbilder können sehr gut mit gewöhnlichen Farbstiften ausgemalt werden. Die hier gezeigten Bilder wurden mit einer Schattierungstechnik koloriert. Dadurch entsteht ein gewollter Glüh-Effekt. Hierzu hält man den Farbstift wie einen normalen Bleistift und bewegt ihn hin und her oder auch kreisförmig. Leichter Druck erzeugt hellere Farben - kräftiger Druck, dunklere Farben.

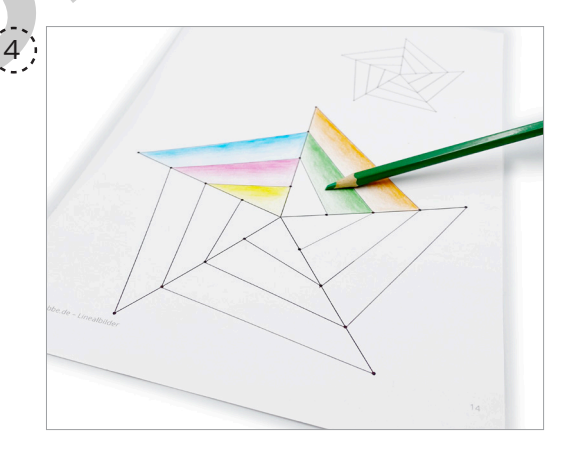

Wenn man den Farbstift schräg aufs Papier aufsetzt und mit der flachen Seite der Farbmine malt, spricht man von Schummern. Eine Technik, die sich ausgezeichnet fürs Schattieren eignet und auch eine gewisse Tiefe schafft.

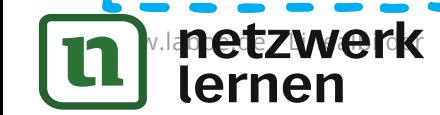

# **Linear Linear Act 2018**<br>Linear Mollversion

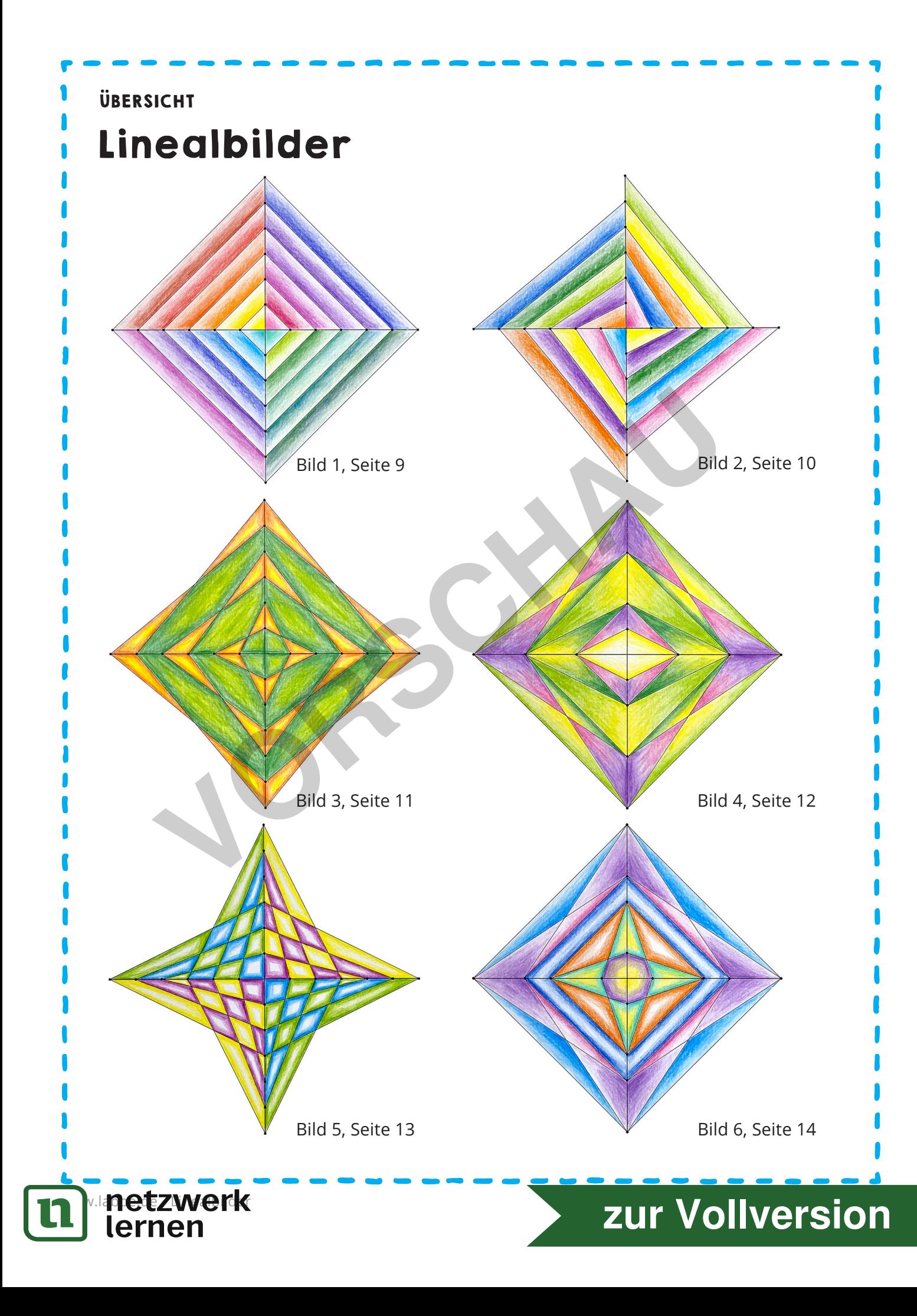

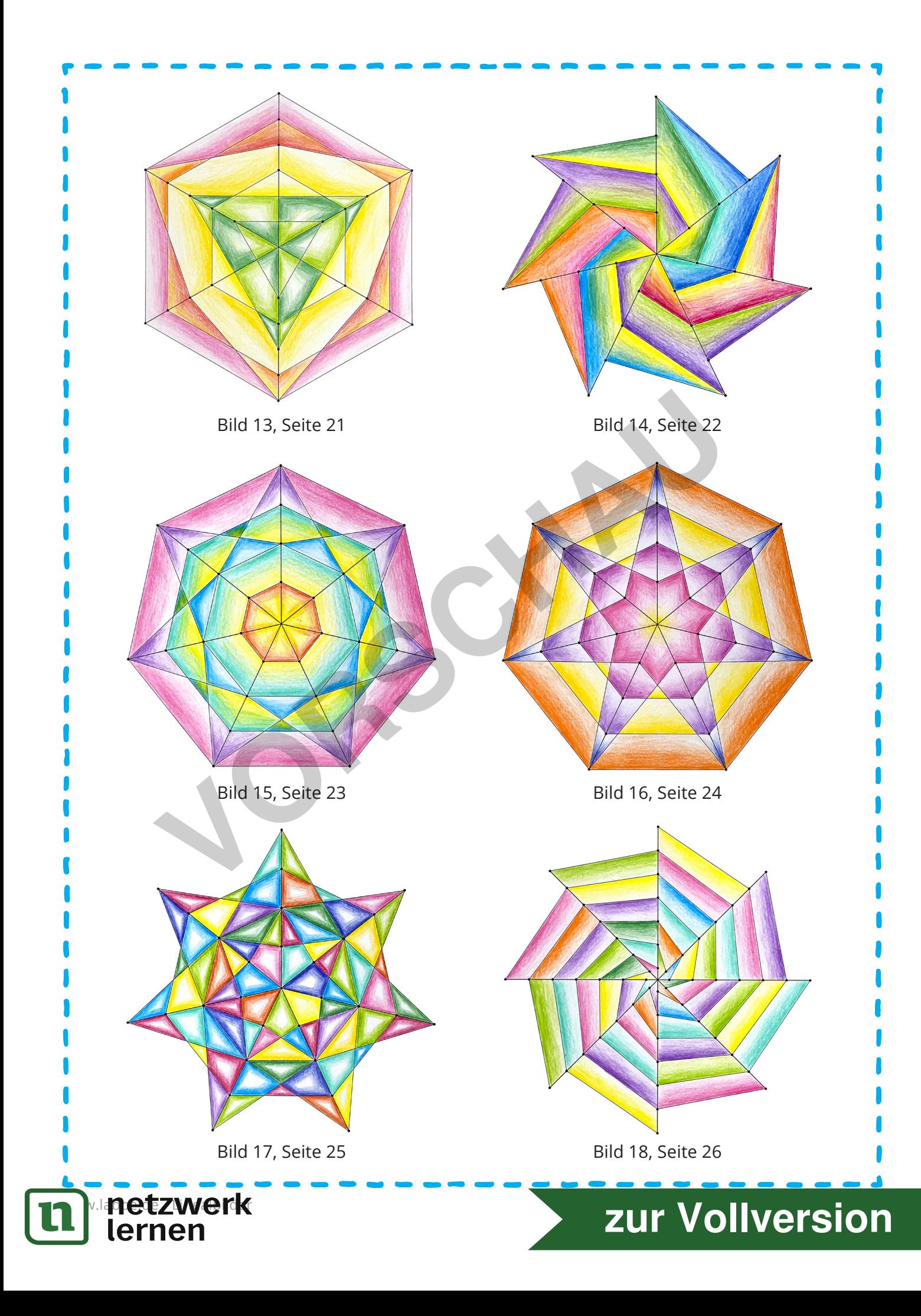

## Linealbilder

**VORSCHAMP** 

Bild 2

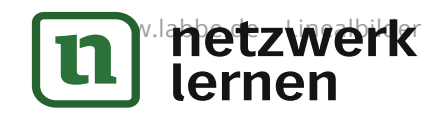

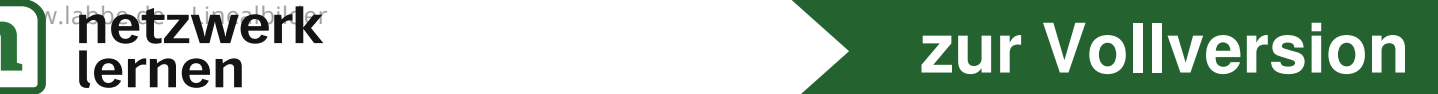

## Linealbilder

**VORSCHAM** 

Bild 8

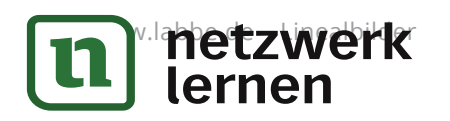

# **n** – Linear – Linear – Linear – Linear – Linear – Linear – Linear – Linear – Linear – Linear – Linear – Linear<br>Linear – Linear – Linear – Linear – Linear – Linear – Linear – Linear – Linear – Linear – Linear – Linear – Li